## **Problèmes de connexion au site Confluence ?**

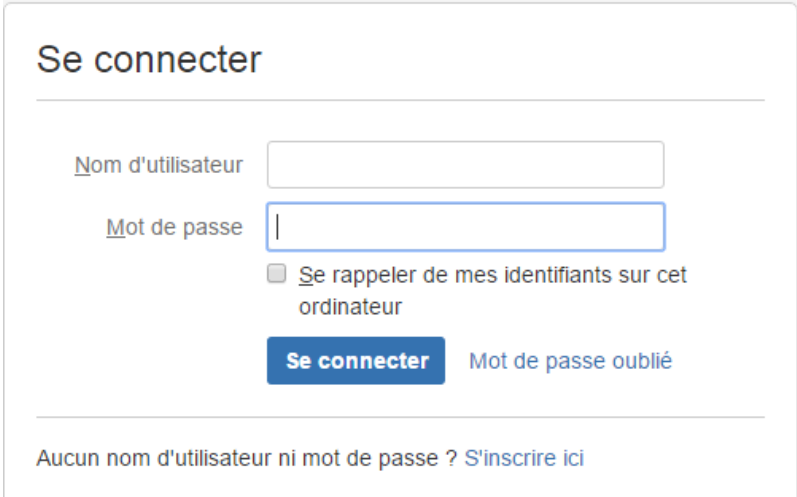

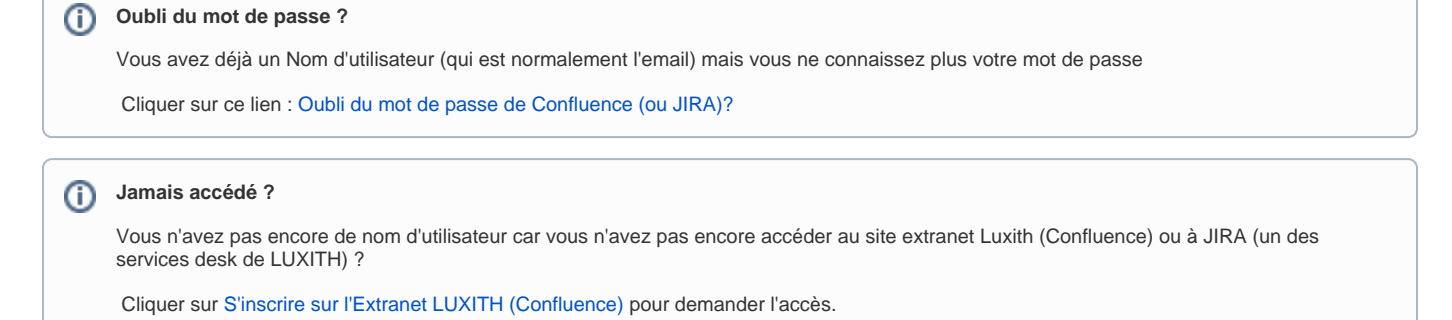

## **Oubli de mon nom d'utilisateur**

Vous avez déjà accédé à un de ces sites et vous ne vous souvenez plus de votre nom d'utilisateur

Envoyer un email à [christophe.nardin@luxith.lu](mailto:christophe.nardin@luxith.lu) en mettant dans le titre "J'ai oublié mon nom d'utilisateur Confluence"

## **Autre demande ?**

Pour toute autre demande, envoyer un email à [christophe.nardin@luxith.lu](mailto:christophe.nardin@luxith.lu)